## Técnicas Computacionais em Probabilidade e Estatística I

### Aula V

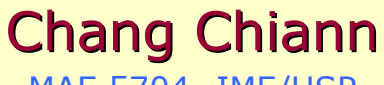

 MAE 5704- IME/USP 1º Sem/2008

# Análise de 2 conjunto de dados

- Modelo Probabilístico:
- 2 conjuntos de dados  $\rightarrow$  amostras de duas v.a.s<br>distintas distintas.
- Ex.: idade e peso
- 3 casos:
- 2 variáveis quantitativas;
- 2 variáveis qualitativas;
- 1 qualitativa e outra quantitativa.

Analisar dois conjuntos de dados por meio de:

- a) Métodos numéricos, ou seja, calcular medidas de posição e dispersão para cada conjunto de dados separadamente e, depois, medidas de associação entre os dois conjuntos;
- b) Métodos gráficos, a saber, aqueles já vistos para cada conjunto e, depois, gráficos para analisar as relações entre eles, como gráficos de dispersão e gráficos Q-Q(quantis-quantis).

## Duas Variáveis Qualitativas

Os dados podem ser resumidos construindose umaa tabela de distribuição de freqüências, que quantifica a freqüência das distintas categorias.

Variáveis qualitativas no arquivo *PULSE* Ran SmokesSexActivity

## Variáveis qualitativas no arquivo PULSE

- MTB > Tally 'Sex' 'Smokes' 'Activity'; SUBC> Counts;
- SUBC> Percents.

#### Summary Statistics for Discrete Variables

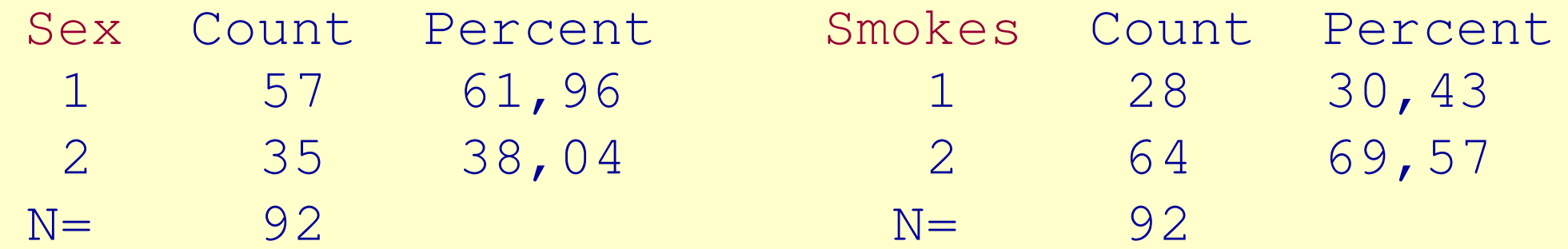

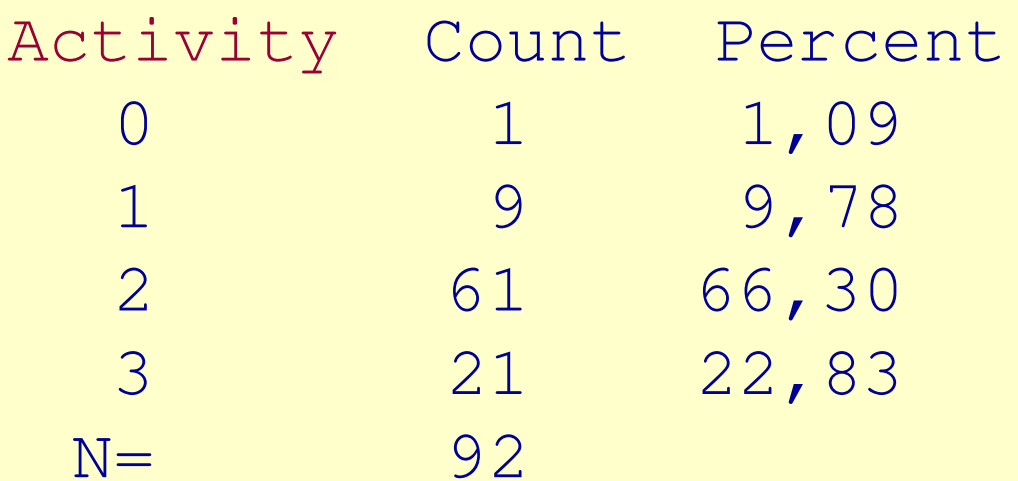

Podemos também construir tabelas de freqüências conjuntas(*tabelas de contingência*), relacionando duas variáveis qualitativas.

Exemplo 1: Há indícios de associação entre Sexo e Hábito de fumar?

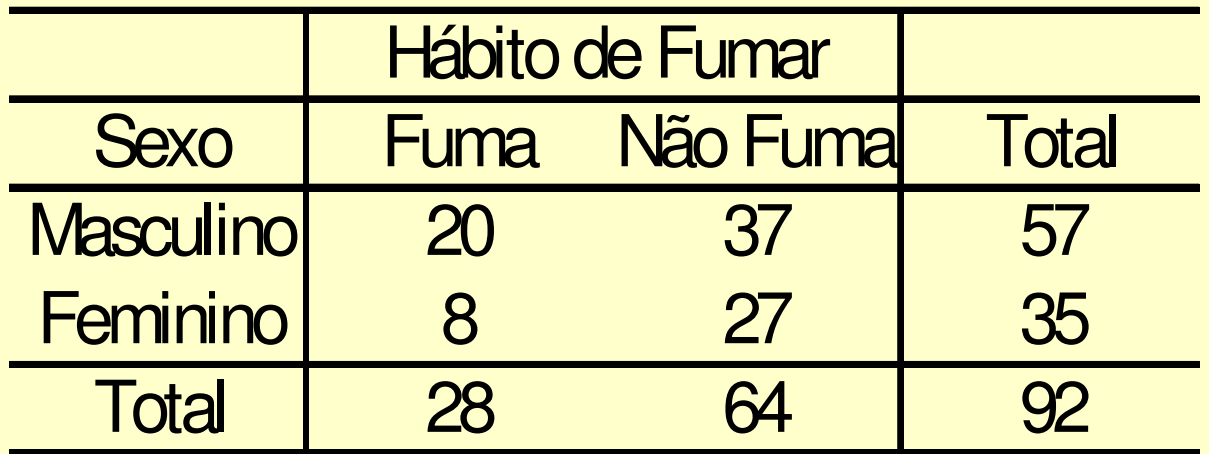

Como concluir?Qual o significado dos valores desta tabela?

## Verificar associação através da:

- porcentagem segundo as colunas, ou
- porcentagem segundo as linhas.

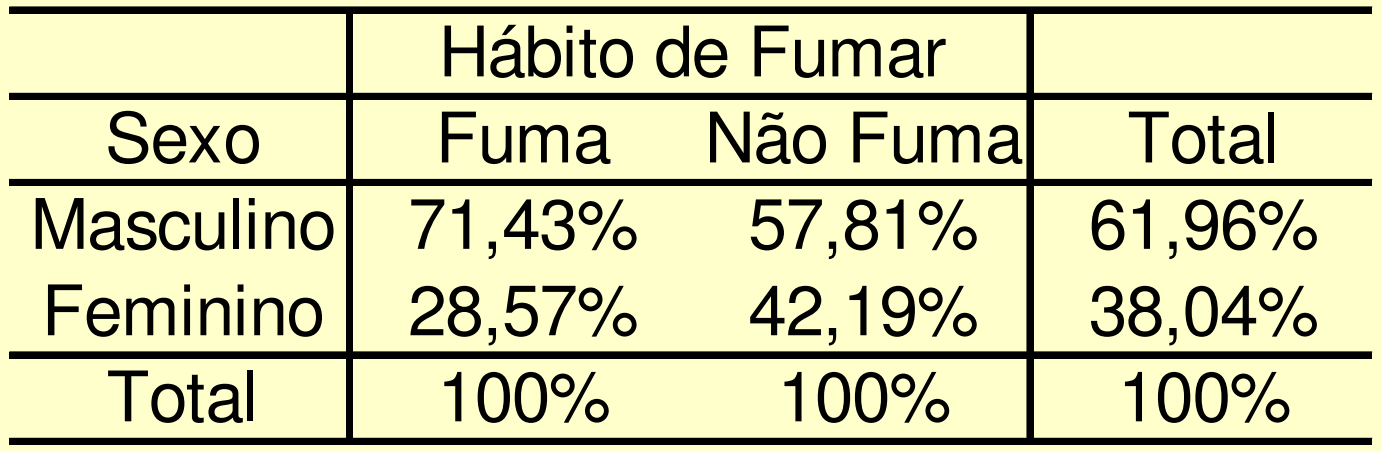

Como concluir?Qual o significado dos valores desta tabela?

# Variáveis QualitativasGráficos

•Gráfico de setores

•Gráfico de barras

## Gráfico de setores

Um círculo é dividido em tantos setores quantas forem as categorias da variável. A área de cada setor é proporcional à freqüência da categoria

#### Arquivo *PULSE* — — Gráfico de setores<br>Activity para a variável Activity

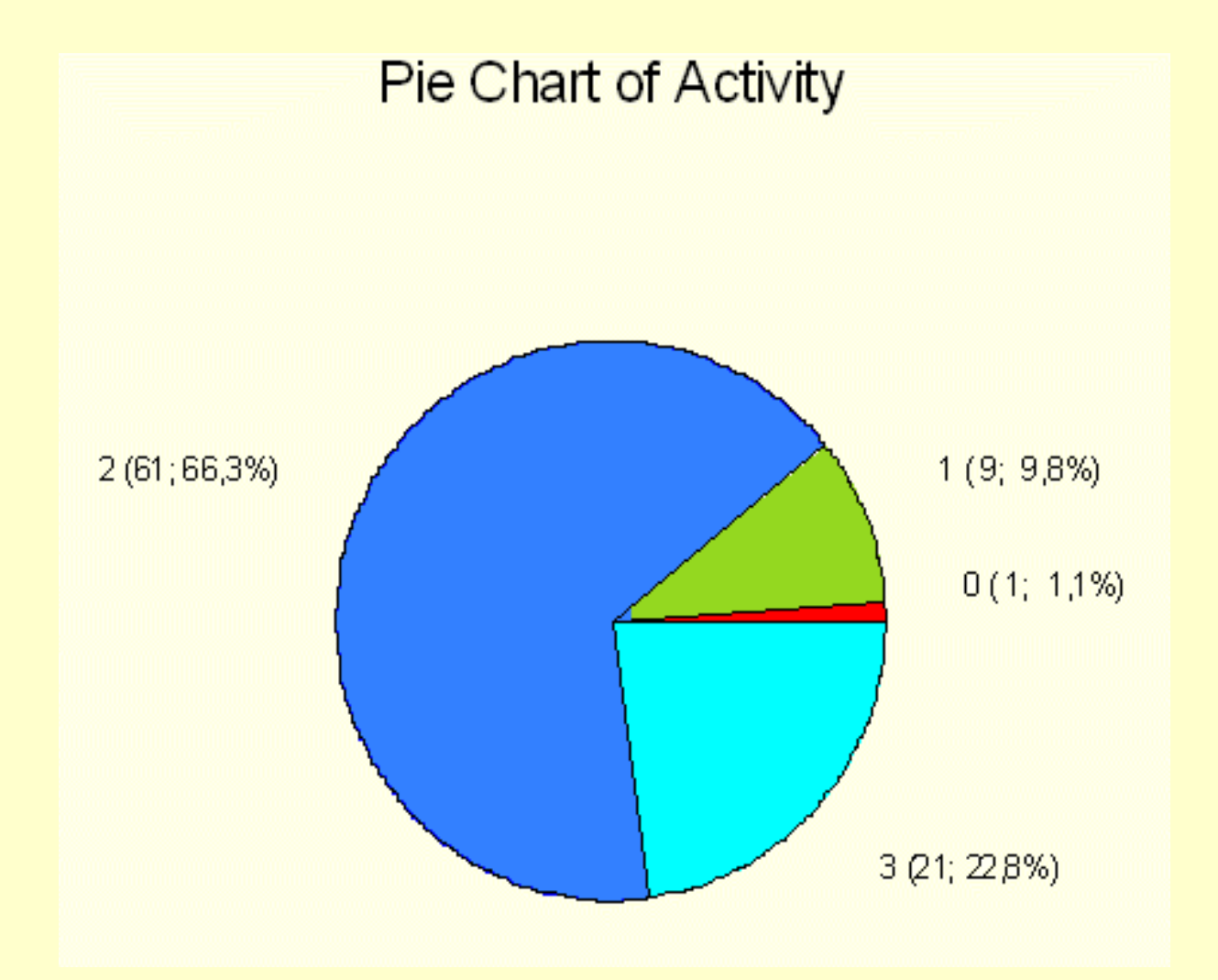

# Gráfico de barras

Sobre um eixo, são representados retângulos, um para cada categoria da variável. A altura do retângulo é proporcional à freqüência da categoria

#### Arquivo *PULSE*  $\mathcal{L}$  Gráfico de barras para a variável *Activity*

MTB > Chart C8

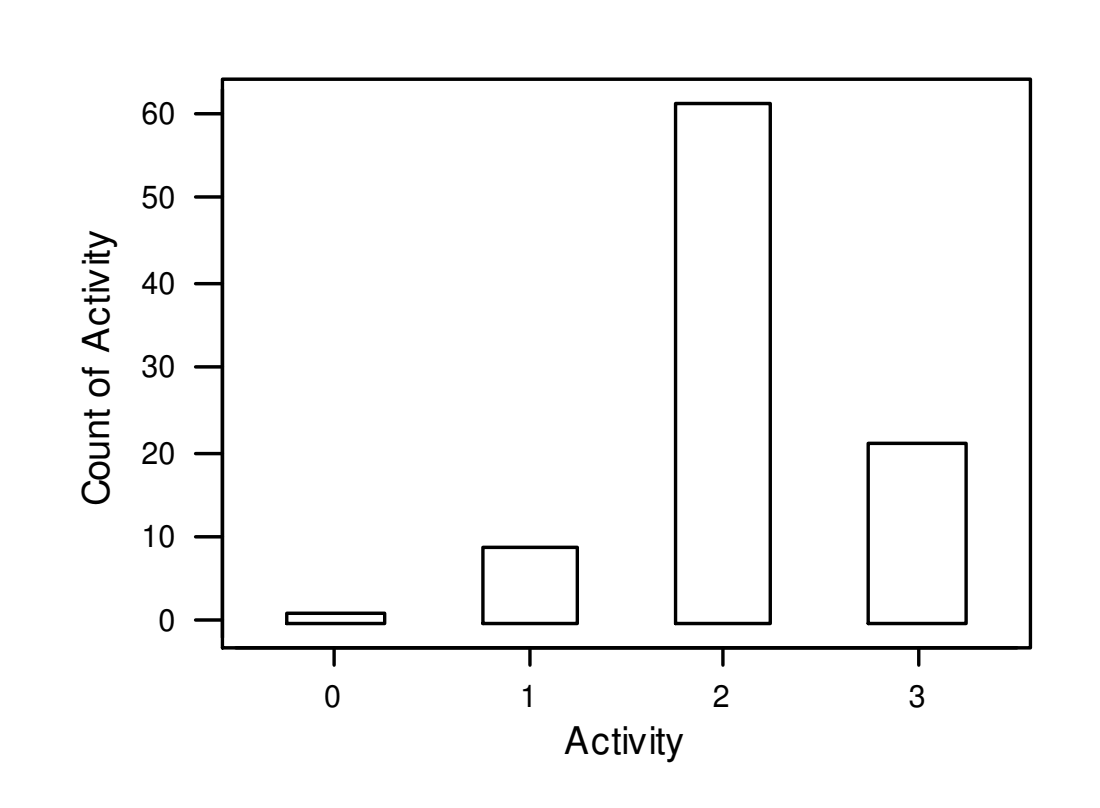

## Testes de Independência

 Objetivo: Verificar se existe independência entre duas variáveis medidas nas mesmas unidades experimentais.

Exemplo: Deseja-se verificar se existe dependência entre a renda e o número de filhos em famílias de uma cidade.

• 250 famílias escolhidas ao acaso forneceram a tabela a seguir:

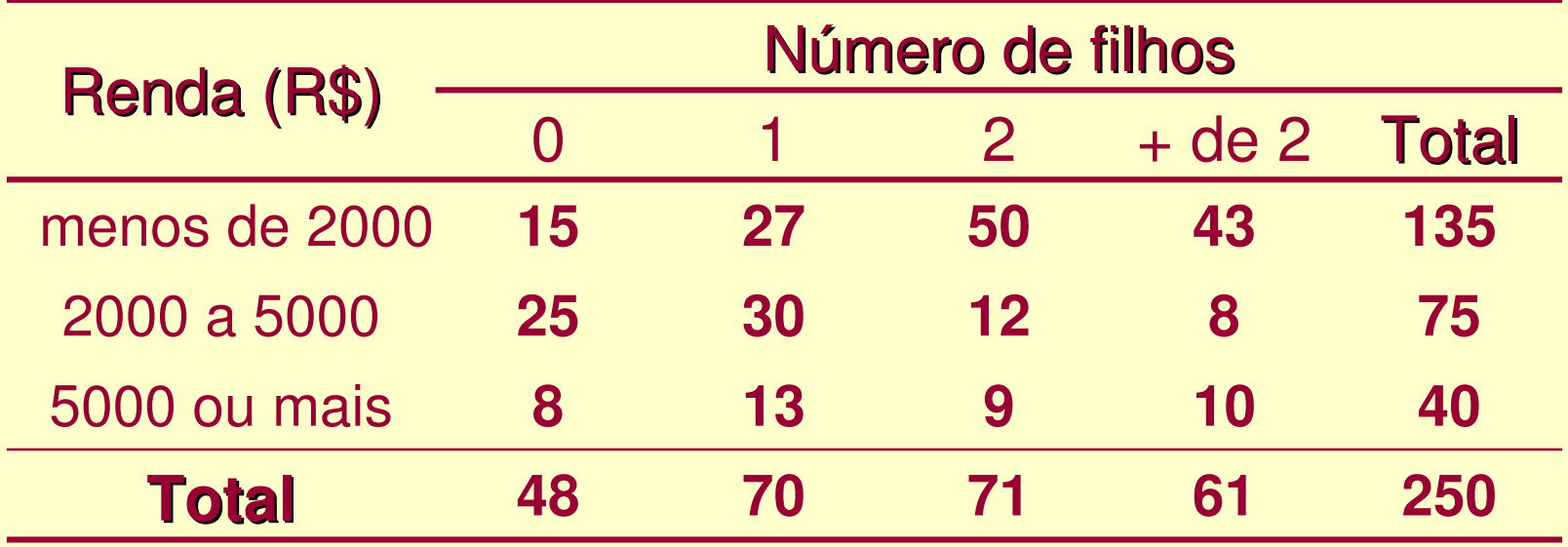

Em geral, os dados referem-se a mensurações de duas características (A e B) feitas em *n* unidades experimentais, que são apresentadas conforme a seguinte tabela:

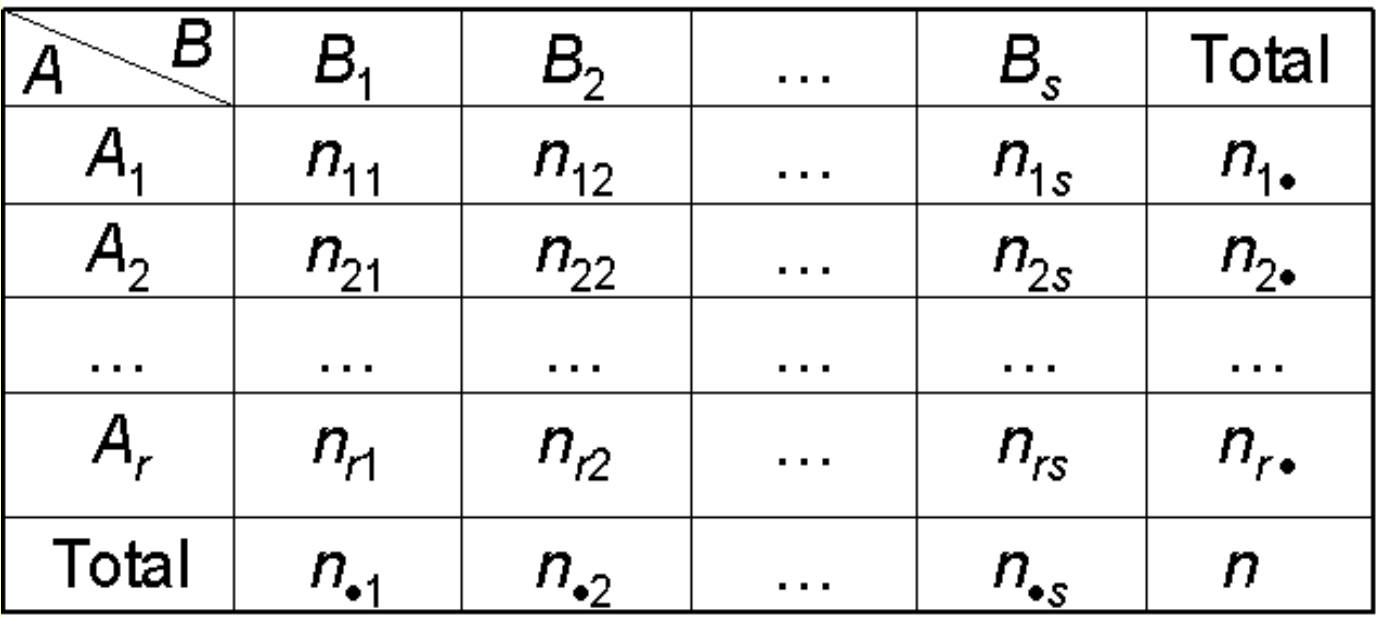

Hipóteses a serem testadas – Teste de independência:

> H: A e B são variáveis independentes  $A$ : As variáveis  $A$  e  $B$  não são independentes

 $\rightarrow$  Quantas observações devemos ter em cada casela, se A e B<br>forem indenendentes? forem independentes?

Se A e B forem independentes, temos que, para todos os possíveis pares ( $A_{\scriptscriptstyle i}$  e  $B_{\scriptscriptstyle j}$ ):

 $P(A_i \cap B_j) = p_{ij} = P(A_i) \times P(B_j)$ , para  $i = 1, 2, ..., r$  e  $j = 1, 2, ..., s$ .

Logo, o número esperado de observações com as características  $(A_i e B_j)$ , entre as *n* observações sob a hipótese de independência, é dado por, nnnn $E_{ij} = n \times p_{ij} = n \times p_{i} \times p_{j} = n \times \frac{n_{i}}{n} \times \frac{n_{ij}}{n}$ 

sendo  $\rho_{\scriptscriptstyle ij}$  a proporção de observações com as características ( $A_{\scriptscriptstyle i}$  e  $B_i$ . Assim,n

$$
E_{ij}=\frac{n_i \times n_j}{n}
$$

O processo deve ser repetido para todas as caselas  $(i, j)$ .

Distância entre os valores observados e os valores esperados sob a suposição de independência:

$$
\chi^2 = \sum_{i=1}^{s} \sum_{j=1}^{r} \frac{(O_i - E_j)^2}{E_j}
$$
 Estatística do  
teste de  
independência

em que  $O_{\!}$  =  $n_{\!}$  representa o total de observações na casela (*i, j*).

Supondo *H* verdadeira,

$$
\chi^{2} = \sum_{i=1}^{r} \sum_{j=1}^{s} \frac{(O_{ij} - E_{ij})^{2}}{E_{ij}} \sim \chi^{2}_{q}
$$

sendo  $q = (r - 1) \times (s - 1)$  graus de liberdade.

#### Regra de decisão:

Pode ser baseada no nível descritivo P, neste caso

$$
P=P(\chi_q^2\geq \chi_{\rm obs}^2),
$$

em que  $\mathcal{X}^{\scriptscriptstyle\mathsf{c}}_{\mathsf{obs}}$  é o valor calculado, a partir¸dos dados, usando a expressão apresentada para $\mathcal{X}^ \;$  . 2 $\chi_{c}$  $\lambda$ <sub>obs</sub>  $\epsilon$   $\upsilon$  value calculation, a partir

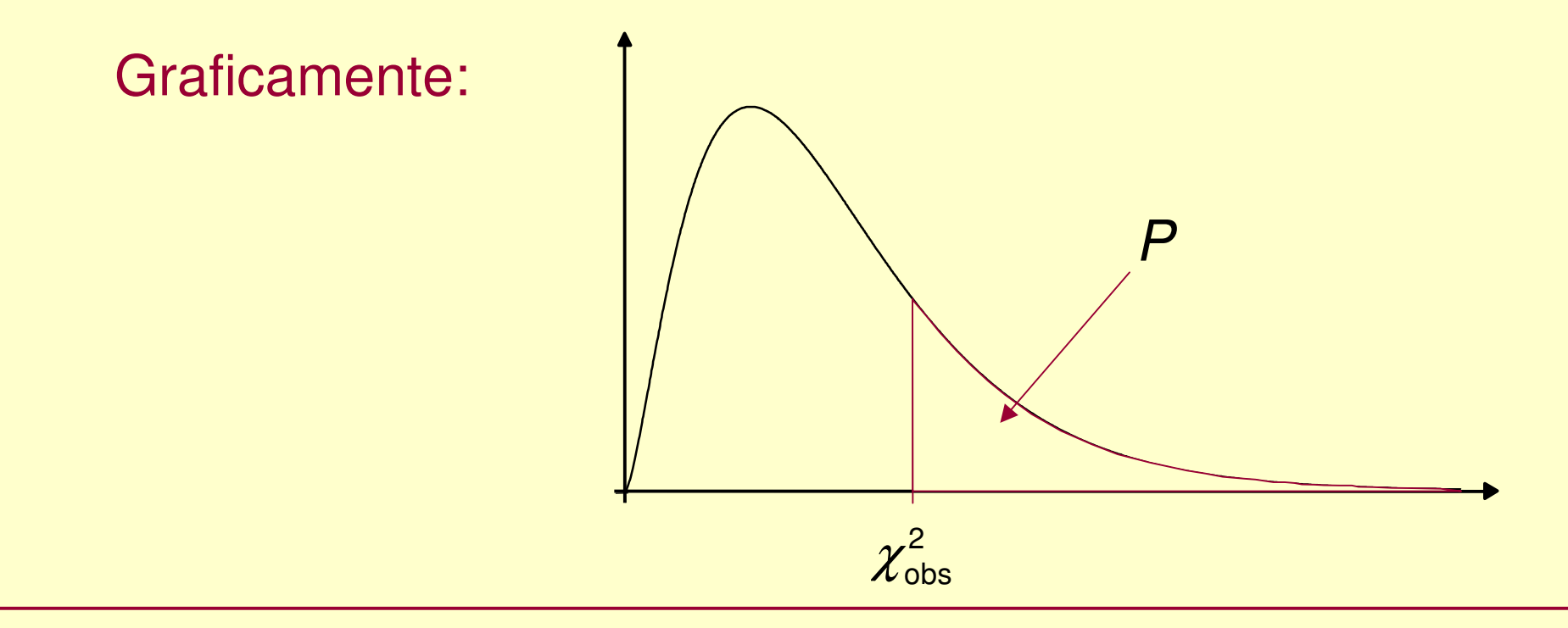

17Se, para α fixado, obtemos **P ≤ α, rejeitamos a hipótese H de**<br>indenendência independência.

#### Exemplo (continuação):

Estudo da dependência entre renda e o número de filhos

• 250 famílias foram escolhidas ao acaso

Hipóteses H: O número de filhos e a renda são independentes A: Existe dependência entre o número de filhos e a

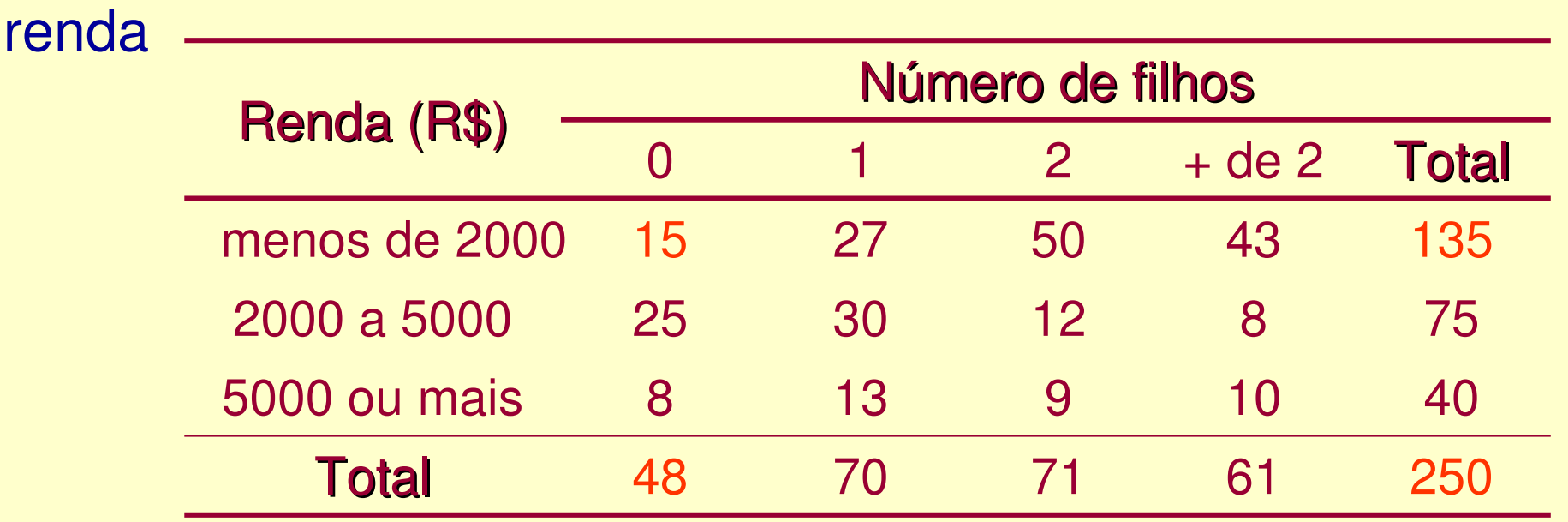

Exemplo do cálculo dos valores esperados sob H (independência):

• Número esperado de famílias sem filhos e renda menor que R\$ 2000:

$$
E_{11} = \frac{48 \times 135}{250} = 25,92.
$$

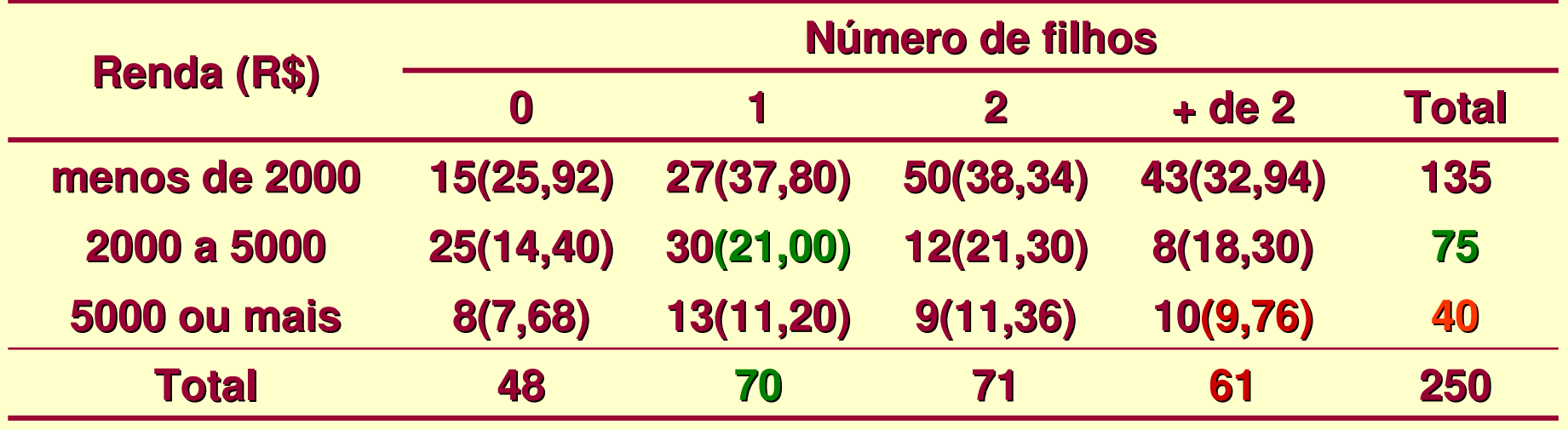

1 filho e renda de R\$ 2000 a R\$ 5000:

2 ou + filhos e renda de R\$ 5000 ou mais:

$$
E_{22} = \frac{70 \times 75}{250} = 21,00
$$

$$
\frac{\text{Lembre-se:}}{E_{ij} = \frac{n_i \times n_{ij}}{n_{ii}}}
$$

$$
E_{34} = \frac{61 \times 40}{250} = 9,76
$$

19

#### Cálculo da estatística de qui-quadrado:

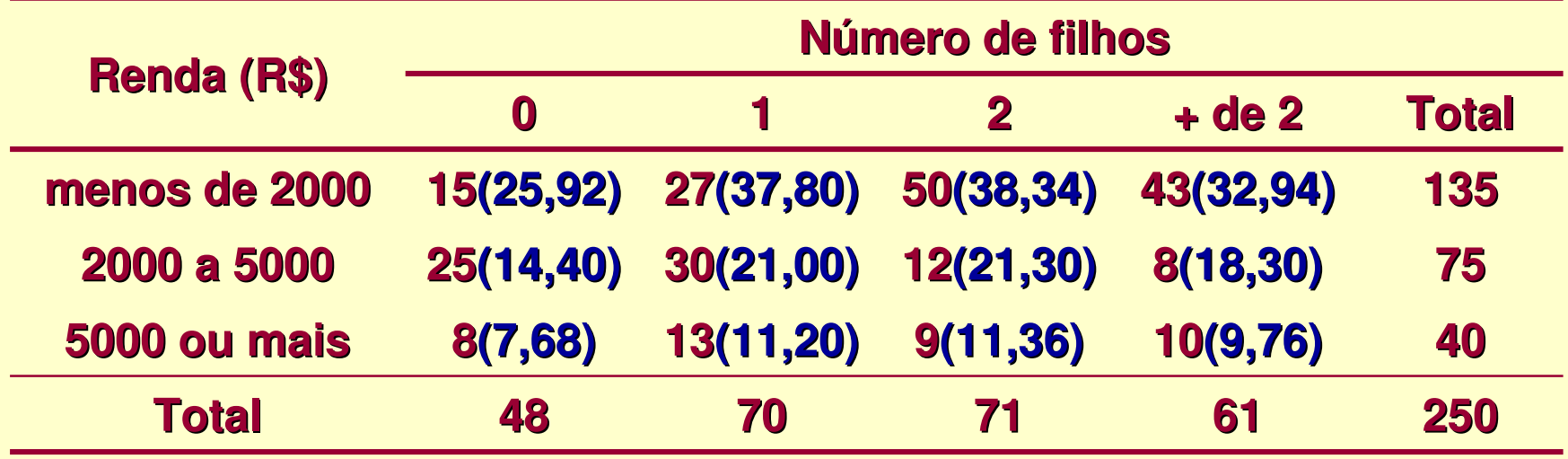

$$
\chi^2_{obs} = \frac{\left(15 - 25,92\right)^2}{25,92} + \frac{\left(25 - 14,40\right)^2}{14,40} + \frac{\left(8 - 7,68\right)^2}{7,68} + \frac{\left(27 - 37,80\right)^2}{37,80} + \\ + \frac{\left(30 - 21,00\right)^2}{21,00} + \frac{\left(13 - 11,20\right)^2}{11,20} + \frac{\left(50 - 38,34\right)^2}{38,34} + \frac{\left(12 - 21,30\right)^2}{21,30} + \\ + \frac{\left(12 - 21,30\right)^2}{21,30} + \frac{\left(9 - 11,36\right)^2}{11,36} + \frac{\left(43 - 32,94\right)^2}{32,94} + \frac{\left(8 - 18,30\right)^2}{18,30} + \\ + \frac{\left(10 - 9,76\right)^2}{9,76} = 36,62
$$

Determinação do número de graus de liberdade:

• Categorias de renda:  $r = 3$ <br>• Categorias de nº de filhos:  $s = 4$   $\longleftrightarrow$   $q = 0$  $r-1)\times$ (  $(s-1) = 2 \times 3 = 6$ 

 $= P(\chi^2_6 \geq 36,62) =$ Logo,  $\chi^2 \sim \chi_6^2$  e, supondo  $\alpha = 0,05$ ,  $P = P(\chi_6^2 \ge 36,62) = 0,000$ 6

∴ Como *P* = 0,000 <  $\alpha$ <br>número de filhos e renda = $\therefore$  Como  $\boldsymbol{P}$  = 0,000 <  $\alpha$  = 0,05, rejeitamos a independência entre número de filhos e renda familiar.

Os cálculos podem ser feitos diretamente no MINITAB:

**Stat** <sup>→</sup>**Tables** <sup>→</sup>**Chi-Square test**

Uma medida da relação entre duas variáveis qualitativas é o coeficiente de contingência de Pearson, dado por:

$$
c = \sqrt{\frac{\chi^2}{\chi^2 + n}}
$$

## Uma modificação de C é o coeficiente

$$
T = \sqrt{\frac{\chi^2}{(r-1)(s-1)}}
$$

#### Que atinge o valor máximo(um) quando r=s.